## Formato de factura para Soluciones Fiscales

Aquellos contribuyentes sujetos a utilizar soluciones fiscales (Impresora Fiscales), deberán completar con ceros las posiciones previas o posteriores a la secuencia autorizada, a los fines de adecuar el formato a la nueva estructura.

Como se muestra a continuación el campo del NCF en la soluciones fiscales, mantendrán 19 posiciones, 11 de las cuales corresponderán a la nueva secuencia autorizada y las otras 8 posiciones solo completarán el campo con cero (0).

Ceros delante Ceros detrás

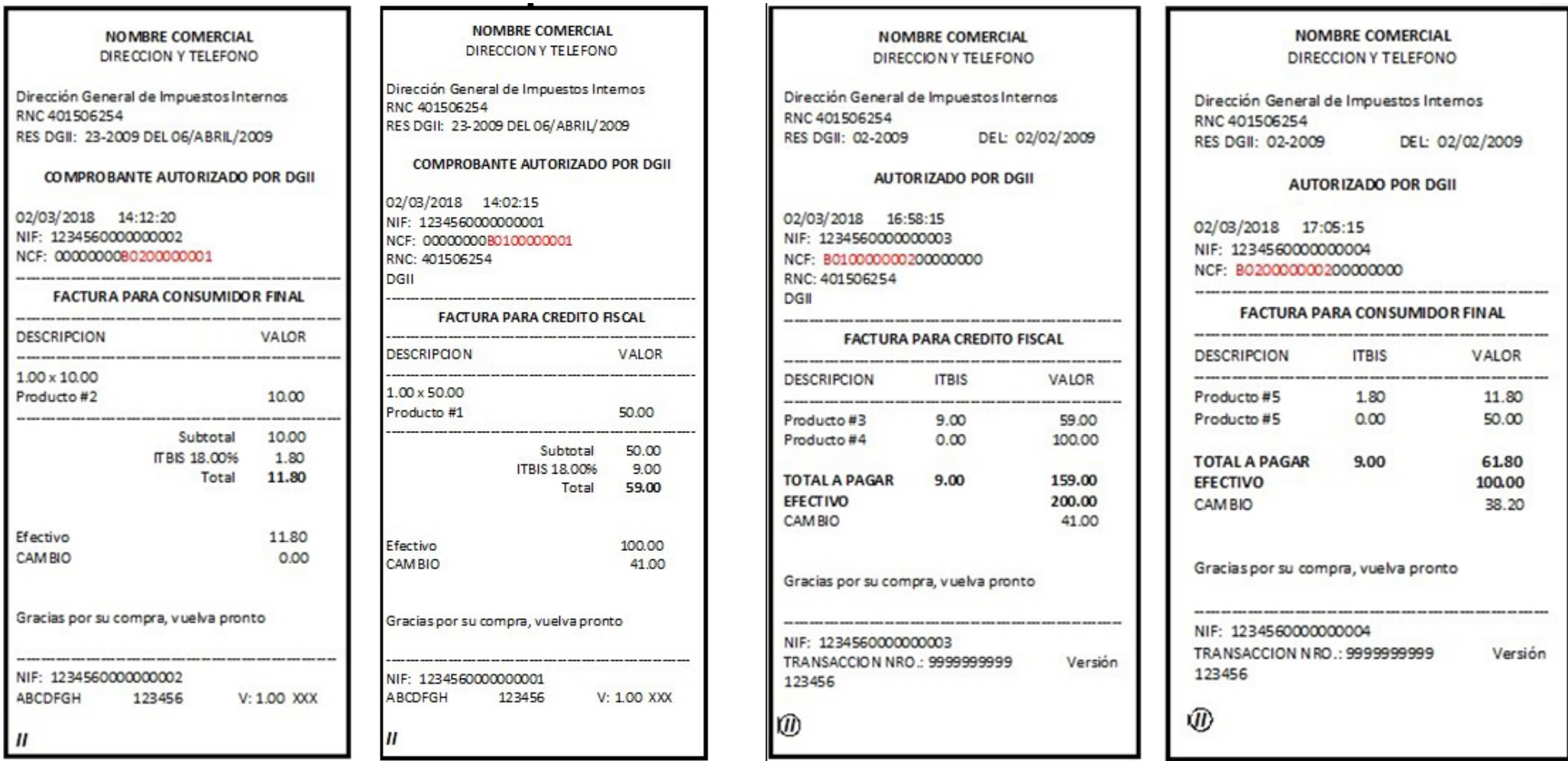

En este tipo de formato de factura no se especificará la fecha de vigencia de la factura, no obstante, el contribuyente podrá visualizar esta información en la Consulta de NCF